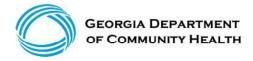

# GEORGIA MEDICAID FEE-FOR-SERVICE NASAL STEROIDS PA SUMMARY

| Preferred                      | Non-Preferred                                                                                                    |
|--------------------------------|----------------------------------------------------------------------------------------------------|
| Fluticasone propionate generic | Beconase AQ (beclomethasone dipropionate) Flunisolide generic Mometasone furoate generic Omnaris (ciclesonide) Qnasl (beclomethasone dipropionate) Qnasl Childrens (beclomethasone dipropionate) Xhance (fluticasone propionate 93 mcg) Zetonna (ciclesonide) |

**LENGTH OF AUTHORIZATION: 1 Year** 

#### **PA CRITERIA:**

Flunisolide Generic

❖ Approvable for members who have experienced ineffectiveness, allergy, contraindication, drug-drug interaction or intolerable side effect to the preferred product, fluticasone propionate (Flonase)

OR

❖ Approvable for members taking a CYP3A4 inhibitor that could interact with the preferred product, fluticasone propionate (Flonase).

### **Xhance**

❖ Prescriber must submit a letter of medical necessity stating the reasons the preferred product, fluticasone propionate (Flonase), is not appropriate for the member.

## All Other Non-Preferred Products

❖ Approvable for members who have experienced ineffectiveness, allergy, contraindication, drug-drug interaction or intolerable side effect to the preferred product, fluticasone propionate (Flonase).

#### **EXCEPTIONS:**

- Exceptions to these conditions of coverage are considered through the prior authorization process.
- ❖ The Prior Authorization process may be initiated by calling OptumRx at 1-866-525-5827.

## PREFERRED DRUG LIST:

❖ For online access to the Preferred Drug List (PDL), please go to <a href="http://dch.georgia.gov/preferred-drug-lists">http://dch.georgia.gov/preferred-drug-lists</a>.

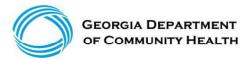

## **PA and APPEAL PROCESS:**

For online access to the PA process, please go to <a href="www.dch.georgia.gov/prior-authorization-process-and-criteria">www.dch.georgia.gov/prior-authorization-process-and-criteria</a> and click on Prior Authorization (PA) Request Process Guide.

# **QUANTITY LEVEL LIMITATIONS:**

❖ For online access to the current Quantity Level Limits (QLL), please go to <a href="https://www.mmis.georgia.gov/portal">www.mmis.georgia.gov/portal</a>, highlight Provider Information and click on Provider Manuals. Scroll to the page with Pharmacy Services and select that manual.